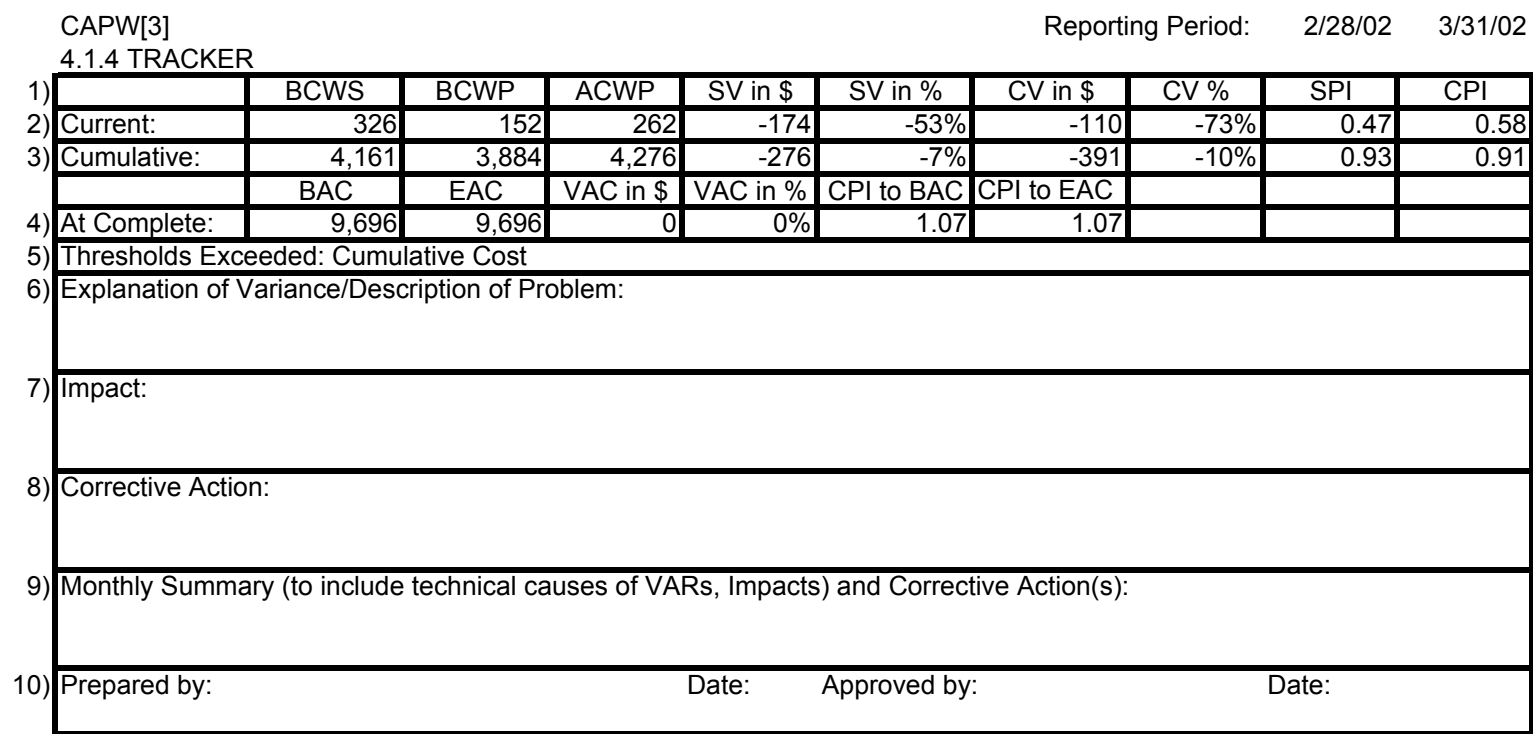

**General Instructions: Review items 1 through 5, fill in items 6 through 10, and return to your LAT PMCS contact.**

Line-by-Line Definitions/Instructions

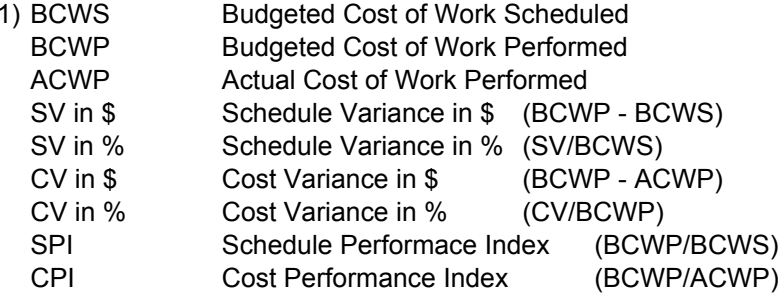

## **How to Use the Variance Analysis Worksheet**

2) Current The incremental value for the current reporting period.

3) Cumulative The cumulative values since the beginning of the project.

# 4) At Complete

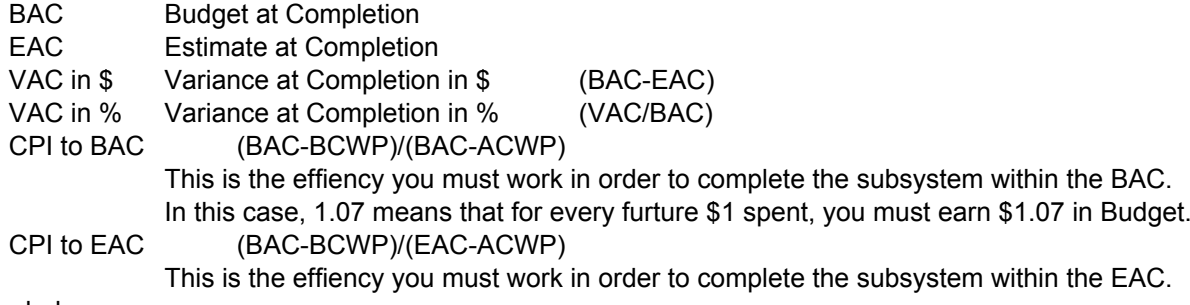

## 5) Threshold Exceeded:

The LAT cumulative variance thresholds are set at 10% and greater than \$10,000.

Since Tracker exceeded the cumulative cost thesholds, "Cumulative Cost" is printed.

## 6) Explanation of Variance/Description of Problem:

This is where you would explain the cause or describe the problem that created your cumulative variance. (Items 6-8 deal with the cumulative variances.)

7) Impact:

Is there any impact from the cumulative variance to the project schedule or subsystem cost.

### 8) Corrective Action:

Share with us what can be done to bring the cumulative subsystem variance back on schedule or budget.

9) Monthly Summary (to include technical causes of VARs, Impacts) and Corrective Action(s):

This is a summary of any monthly incremetal variance that would be of interest.

- 10) Prepared by: Who prepared your variance form?
- Approved by: The subsystem manager approves these forms.